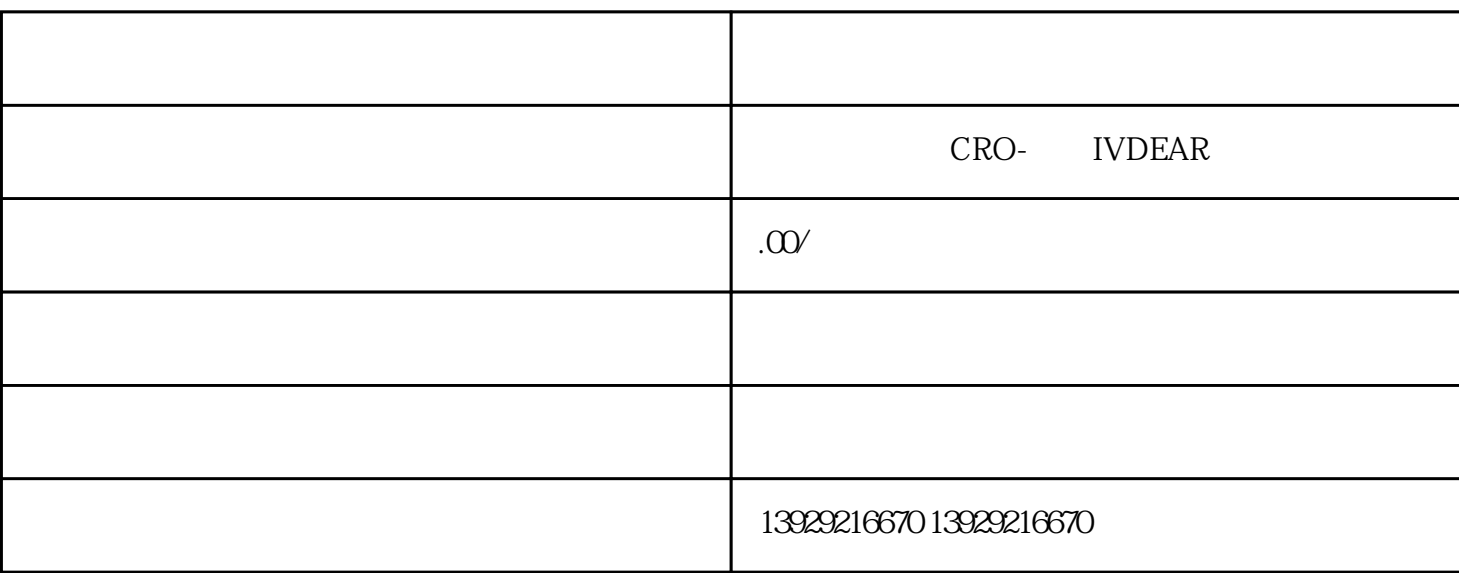

 $\ldots$   $\ldots$   $\ldots$ 

"非正常户"认定期限超过3个月者,其税务登记证失效。

 $\frac{1}{2}$ 

 $\kappa$  and  $\kappa$  is the conduction  $\kappa$ 

 $1$  $2<sub>2</sub>$  $3<sub>5</sub>$  $4\,$  $5\,$  $6\,$  $7\,$ 

 $\mu$  , and  $\mu$  , and  $\mu$  , and  $\mu$  are  $\mu$  and  $\mu$ ...